## CONNESSIONE Wi-Fi e Rete

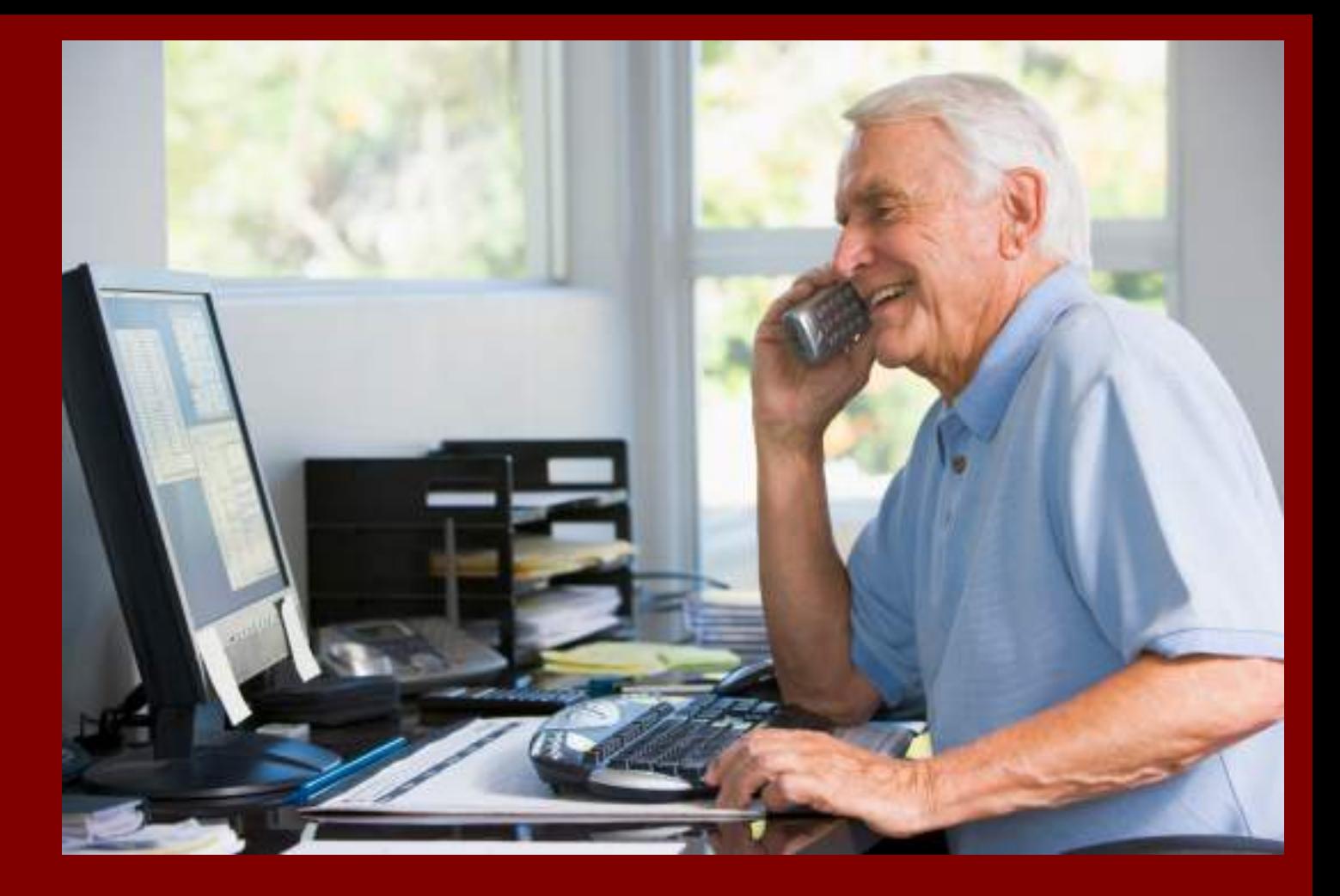

Vitalba Paesano - collegamento 19-3- 2020

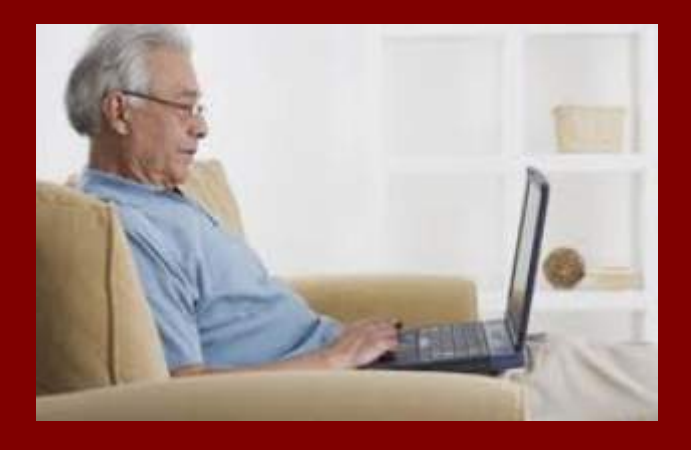

## Segnali che indicano problemi di connessione:

- I download non si avviano, rimangono allo 0% oppure il tempo di risposta scade.
- Il download è bloccato su "Caricamento in corso..."
- Non è possibile caricare pagine web nel browser.

## Cosa fare?

- Riavviare il dispositivo. Potrebbe sembrare banale, ma a volte basta questo per risolvere i problemi di connessione.
- Se il riavvio non risolve il problema, passare dalla rete Wi-Fi ai dati mobili
- Oppure attivare la modalità aereo, attendere 10 secondi, disattivare la modalità aereo, controlla se i problemi di connessione si sono risolti.

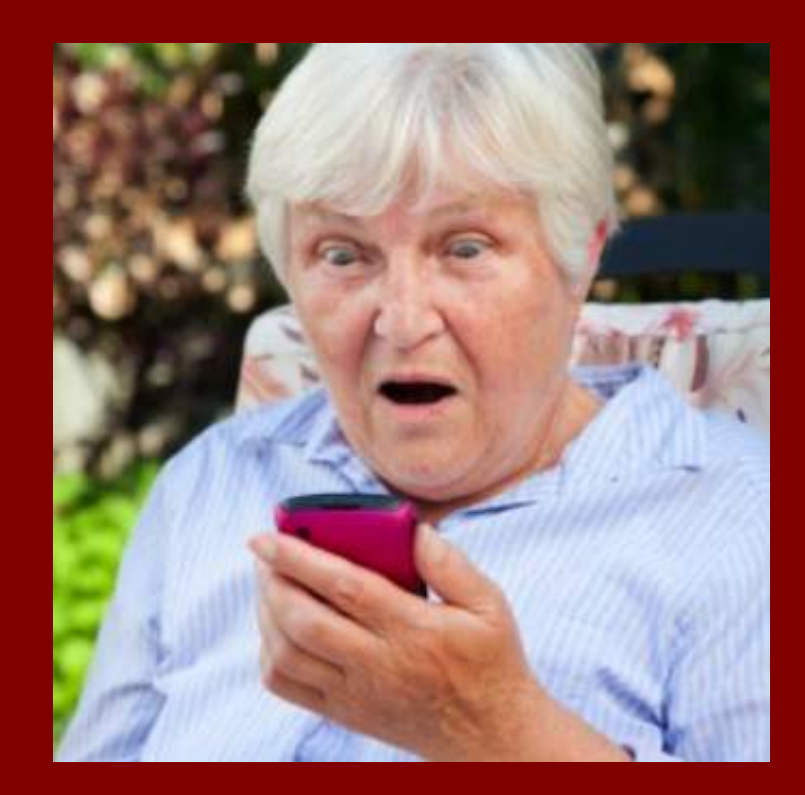

Se sei connesso al Wi-Fi di casa,

- staccare il router dalla presa elettrica,
- assicurarsi che le luci del router si spengano,
- aspettare 30 secondi,
- ricollegare il router e aspettare 30 secondi, quando le luci dovrebbero riaccendersi.

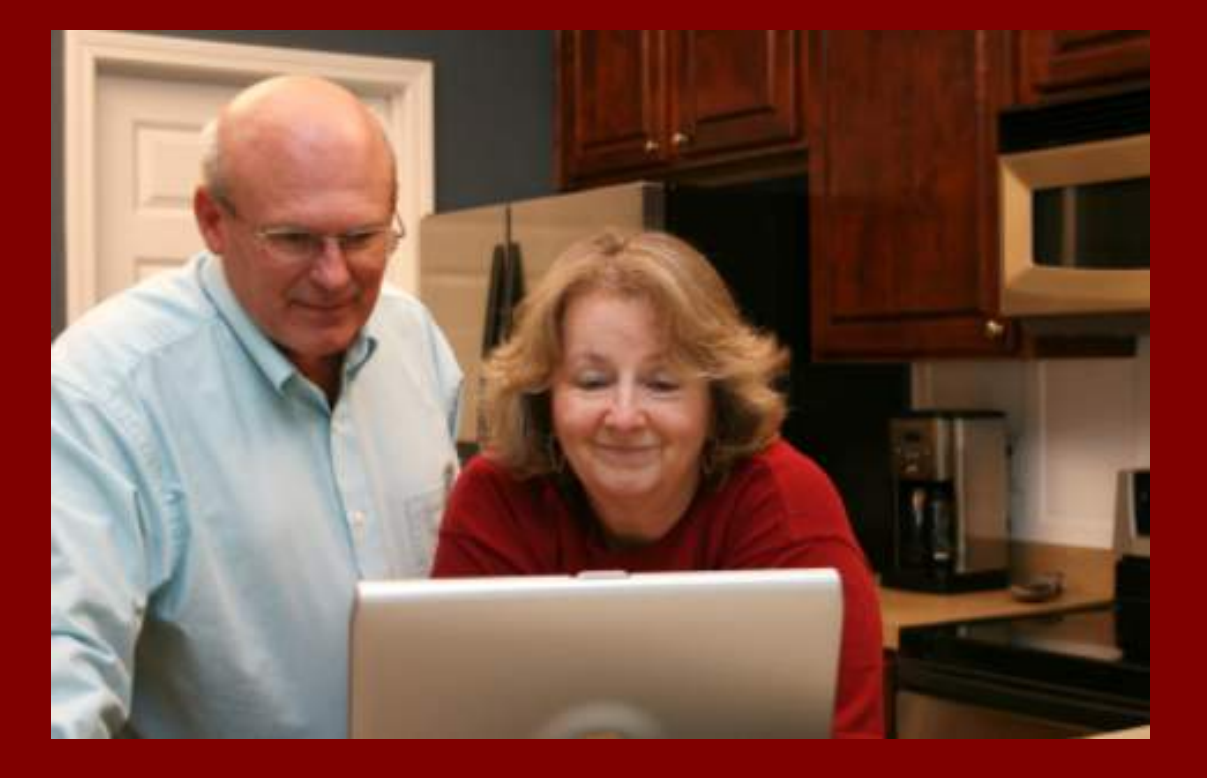

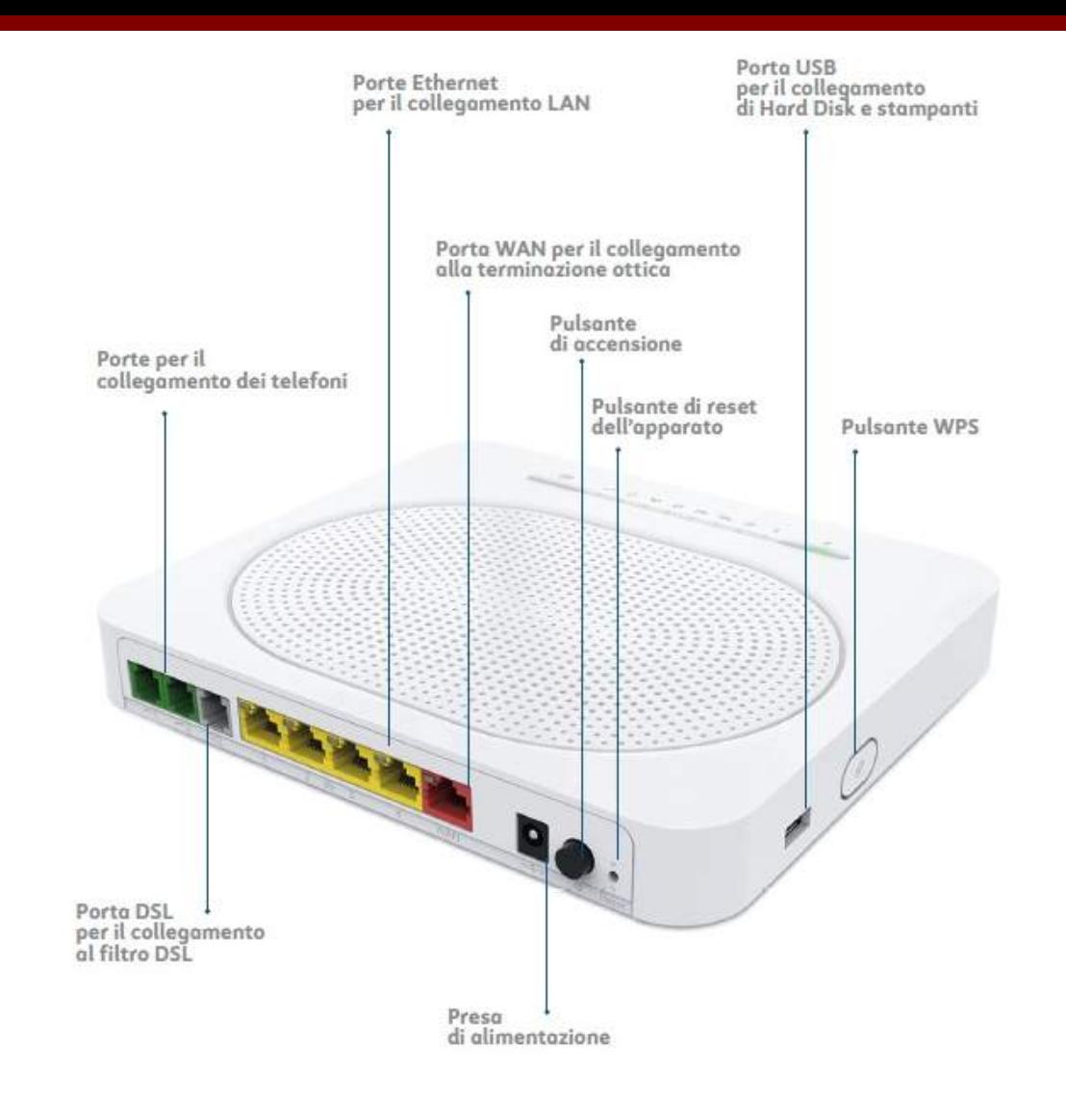

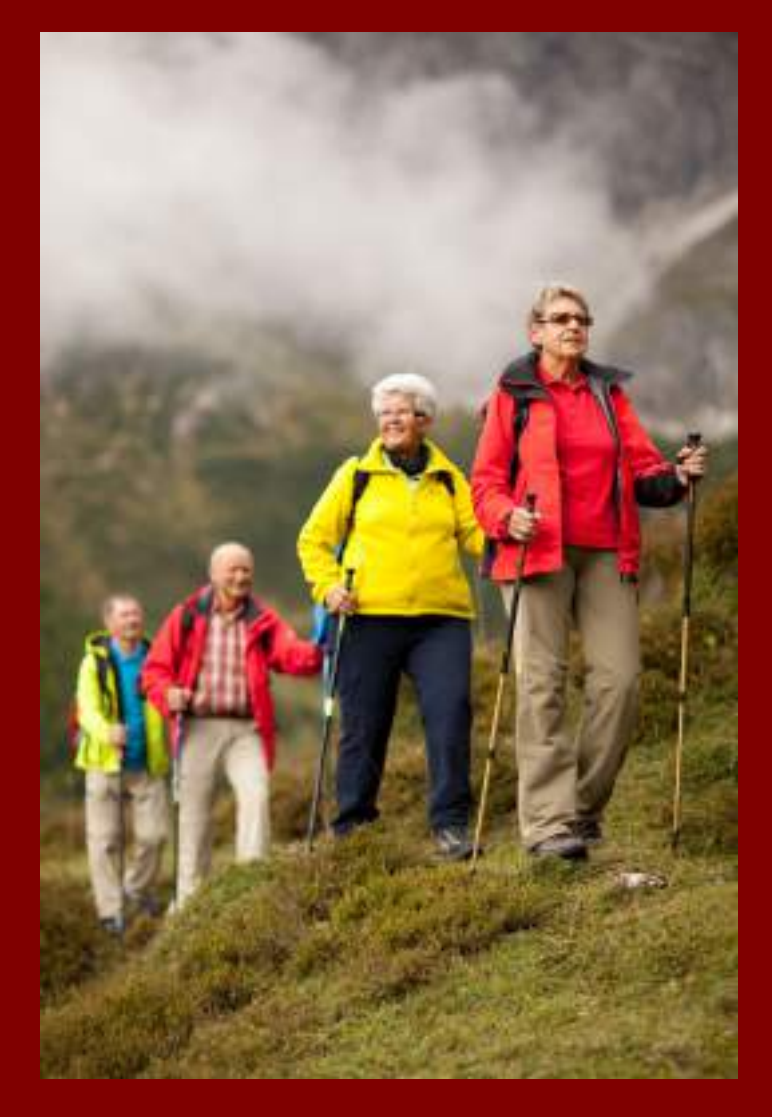

Occorre raggiungere una 'felicità digitale', data da una corretta integrazione tra vita reale e virtuale. Perché il digitale è importante e lo sarà sempre di più, ma dobbiamo riuscire a integrarlo nella giusta misura per vivere e lavorare bene

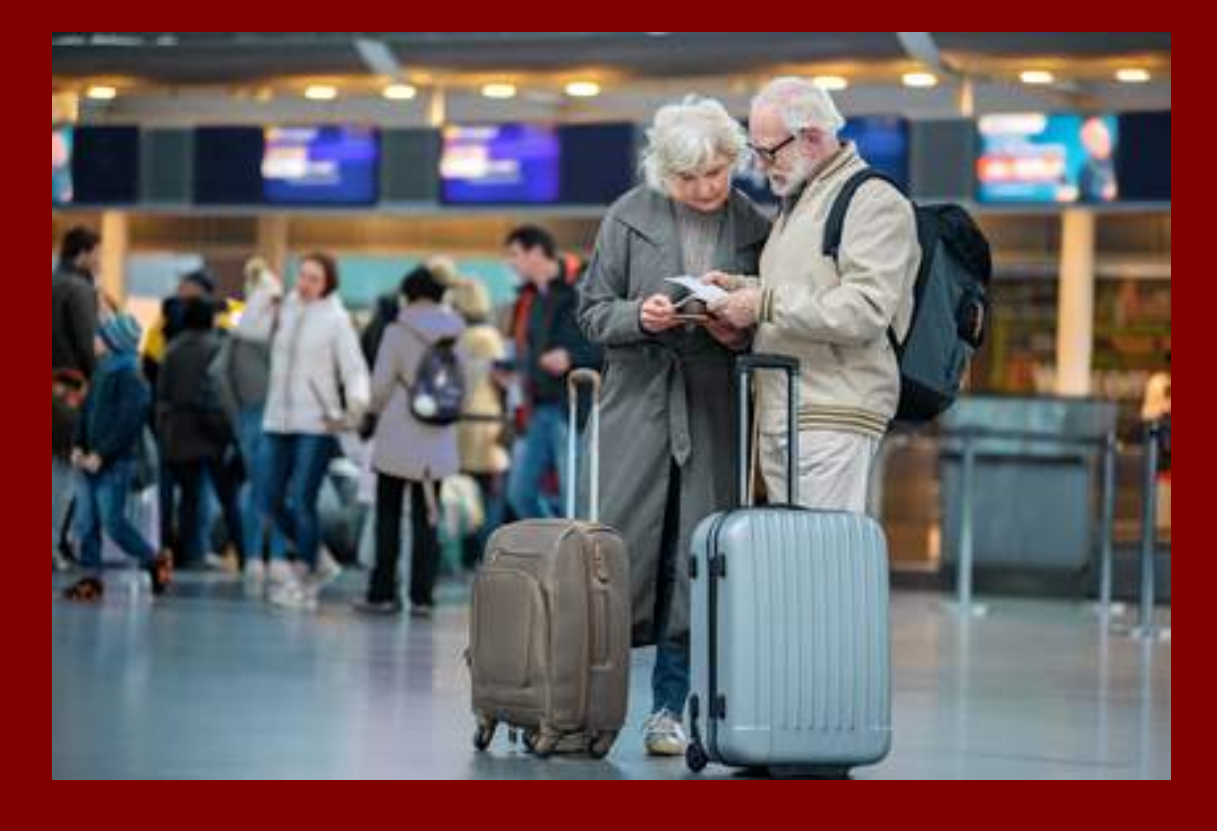

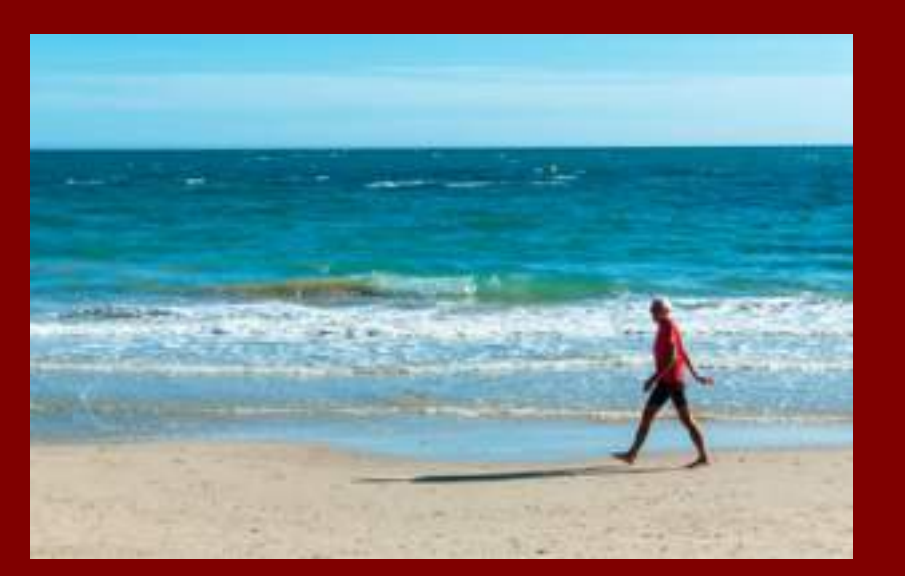